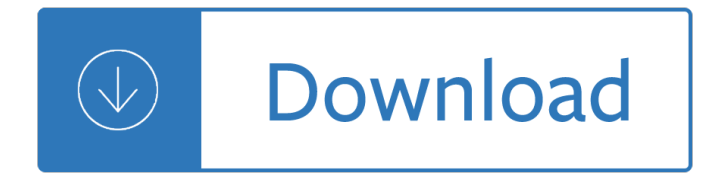

## **training documentation examples pdf**

Every installation of Stata includes all the documentation in PDF format. Stata's documentation consists of over 14,000 pages detailing each feature in Stata including the methods and formulas and fully worked examples.

#### **Documentation | Stata**

Project plan examples are created for a company to have an actual or physical document that they may refer to during the execution of a particular project. More so, project plans are made to make sure that there will be a project control to be implemented in terms of resources usage, workforce allocation, and project development phases overview.

#### 39+ Project Plan Examples – PDF, Word, Pages

QlikView Extensions offer nearly unlimited possibility to extend the look, feel, behavior and functionality of QlikView. Unfortunately, most QlikView developers seem to avoid them. While many may simply not need extensions, I often get the impression that a second, more important reason is that ...

#### **QlikView Extension tutorials, documentation and examples**

Insider's Guide to Accessing NLM Data: EDirect for PubMed This series of workshops introduces new users to the basics of using EDirect to access exactly the PubMed data you need, in the format you need. Over the course of five 90-minute sessions, you will learn how to use EDirect commands in a Unix environment to access PubMed, design custom output formats, create basic data pipelines to get ...

## **PubMed® Online Training - learn.nlm.nih.gov**

Oracle acquired Sun Microsystems in 2010, and since that time Oracle's hardware and software engineers have worked side-by-side to build fully integrated systems and optimized solutions designed to achieve performance levels that are unmatched in the industry. Early examples include the Oracle Exadata Database Machine X2-8, and the first Oracle Exalogic Elastic Cloud, both introduced in late 2010.

## **Oracle and Sun Microsystems | Strategic Acquisitions | Oracle**

NHDPlusV2 Documentation  $\hat{A}$ » Table of Contents. NHDPlusV2 User Guide; NHDPlusV2 Metadata; NHDPlusV2 Technical Documents and Articles; NHDPlusV2 Training

## **NHD Plus - NHDPlusV2 Documentation - Horizon Systems**

Manual. English version (pdf) (last updated December 2011) Spanish version VersiÂ<sup>3</sup>n en espa±ol (last updated January 2004). Training manual. New: The Scheldeman and Van Zonneveld (Bioversity International) Training Manual on Spatial Analysis of Plant Diversity and Distribution. Basic mapping and GIS techniques using DIVA-GIS, by Chris Legg, IITA - handout: English, French - data

#### **Documentation | DIVA-GIS**

Universal SubscriptionOur Best Value – includes over 600 UI Controls, our award-winning reporting platform, DevExpress Dashboard, the eXpressApp Framework, CodeRush for Visual Studio and more. DXperience SubscriptionSave Hundreds – includes DevExpress UI Controls for WinForms, ASP.NET, MVC, WPF, our award-winning reporting platform and CodeRush for Visual Studio.

## **Documentation Center | DevExpress**

2 Why is job hazard analysis important? Many workers are injured and killed at the workplace every day in the United States. Safety and health can add

# **Job Hazard Analysis - Home | Occupational Safety and**

9 Through-Hole Solder Joint Evaluation Training and Reference Guide Through-Hole Solder Joint Evaluation Training and Reference Guide 10 A minimum of 180° circumferential wetting (50%) present on component (primary) side of lead and barrel. Vertical fill at 75%. A minimum of 270 $\hat{A}^{\circ}$  circumferential wetting

# **DEMO ONLY TThrough-Holehrough-Hole SSolder Joint older**

Documentation. To access our online documentation, first set your version and language preferences, then select the specific guide you are interested in.

## **Gurobi Documentation**

Georgia Peace Officer Standards and Training Council Equivalency of Training (EOT) Eligible Federal Peace Officers, Military Peace Officers (MP + CID, or equivalent), Out-

## **Georgia Peace Officer Standards and Training Council**

This training procedure is used to ensure that training has taken place with each employee for procedures and methods that the employee performs.

## **ORA LABORATORY PROCEDURE Document No.: Version No.: 1.3**

This area contains the latest documentation, tutorials and examples to help you get the most out of your SitePal account. Many of the questions that reach our support staff are easily answered by our available support material.

#### **Contact Support**

Page 1 www.SoftwareMetrics.Com Longstreet Consulting Inc Function Points Analysis Training Course Instructor: David Longstreet David@SoftwareMetrics.Com

## **Function Points Analysis Training Course - Software metric**

Online references and manuals for MikroTik RouterOS Software products.

## **MikroTik Routers and Wireless - Software Documentation**

Introduction to Ovid; Introduction to Ovid (40 min) Designed for novice users or experienced users who may need a refresher on Ovid. This course will highlight the features and functionality of the Ovid interface. It will review the various search modes that are available on Ovid and how to work with the results from those searches (i.e. printing, emailing and exporting the records).

## **Product Training - Ovid**

2 Learning Objectives  $\hat{a}\in\mathcal{C}$  Know the purpose of Corrective and Preventive Action  $\hat{a}\in\mathcal{C}$  Have the ability to distinguish between each defined term  $\hat{a} \in \mathcal{C}$  Understand the requirements in 21 CFR 820 Quality

## **Corrective and Preventive Action Basics**

One of the Nation's Top 100 CPA Firms April 28, 2015 . PACAH. Documentation Guidelines for Skilled Care

## **Documentation Guidelines for Skilled Care - PACAH**

WatchGuard has deployed nearly a million integrated, multi-function threat management appliances worldwide. Our signature red boxes are architected to be the industry's smartest, fastest, and meanest security devices with every scanning engine running at full throttle.

## **Documentation - XTM | WatchGuard Technologies**

Web-Based Training Catalog. Click on Topic, Type, Audience or Date to s ort all of the webinars and courses in this catalog and quickly find what you are looking for. (Audience, C- County Board, P-Provider, M-Board Member, H- Human Rights Committee)All information in these recorded webinars/courses is accurate as of the day it was recorded/updated.

# **Web-Based Training Catalog - Home DODD**

Deque Accessibility Tools. Tools overview; WorldSpace Attest  $\hat{a} \in \mathbb{C}^n$  developer-centric automated testing; WorldSpace Assure  $\hat{a}\in \mathbb{Z}$  manual testing and logging of issues; WorldSpace Comply  $\hat{a}\in \mathbb{Z}$  site-wide scanning and logging of issues; Amaze  $\hat{a} \in \mathbb{Z}$  accessibility overlays for rapid deployment; axe  $\hat{a} \in \mathbb{Z}$  open-source accessibility rules engine

## **Accessibility Resources and Code Examples - Deque University**

WSDOT Local Programs ROW Section provides educational opportunities for local agencies and consultants. Annual Local Agency ROW Meetings. Annual meetings are held throughout the State to discuss updates on ROW policies, training on specific topics, open discussions, and best management practices for ROW activities on federal aid transportation projects.

## **Right of Way (ROW) training & education for local public**

PrimeFaces has an extensive documentation that consists of several resources. User Guide. User Guide is the complete reference of PrimeFaces, it's in pdf format and contains over 500 pages covering various topics such as installation, usage of features, full list of component attributes, examples, best practices, tips and much more.

#### **PrimeFaces**

Examples & Templates. This section of the site is a platform to share good practice. It provides practical examples and templates, which illustrate how to implement specific elements to help improve your consent documentation.

## **Examples - Consent and Participant information sheet**

Derivative Classification Training JOB AID Center for Development ofSecurity Excellence Learn. Perform. Protect. D E F E N S E S E C U R I T Y S E R V I C E U N I T E D A S T A T E S O F M E R I C A Center for Development of

## **Derivative Classification Training Job Aid - CDSE**

5 Applying for the Training and Longevity Add-On Direct service providers will track the hours of applicable training that they have successfully completed and submit documentation when they reach sixty hours.

## **Competency-Based, Training and Longevity Add-On**

1 PUBLIC HEALTH ACCREDITATION BOARD Standards & Measures VERSION 1.5 APPROVED DECEMBER 2013 INTRODUCTION This Public Health Accreditation Board (PHAB) Standards and Measures document serves as the official standards, measures, required documentation, and guidance blueprint for PHAB national public health department accreditation.

#### **VERSION 1 - phaboard.org**

Linux Documentation Project: Guides. The Bash Guide for Beginners gets you started with Bash scripting and bridges the gap between the Bash HOWTO and the Advanced Bash Scripting Guide.

#### **The Linux Documentation Project: Guides**

high-intensity-interval-training . 50 Professional Employee Vacation Request Forms [Word] A vacation request form is a document that employees use when if they need to ask for a time off. We all need a break at some point, especially when we work in high-stress environments, or it may be due to any of the personal reasons.

# **High Intensity Interval Training á•… Template Lab**

This Guide is. . . The material in this module is intended to help facilitate training in monitoring and evaluation in the results framework. The materials include exercises, session notes and agendas for conducting training

# **Monitoring and Evaluation Training Guide - UNDP**

Mplus User's Guide and Diagrammer Documentation. Version 8 Mplus User's Guide (PDF) Version 8 Mplus User's Guide (HTML) Version 8.1 Mplus Language Addendum

# **Mplus User's Guide Excerpts - statmodel.com**

MathWorks Machine Translation. The automated translation of this page is provided by a general purpose third party translator tool. MathWorks does not warrant, and disclaims all liability for, the accuracy, suitability, or fitness for purpose of the translation.

# **2-D and 3-D grids - MATLAB meshgrid**

We recently have migrated the content from Spansion.com to Cypress.com following the finalized merger of the two companies. You have landed on this page because one of the links you clicked is getting redirected. We are working vigorously to get all of the links directed to correct products and application sections of our site.

## **Spansion Redirect | Cypress Semiconductor**

www.osha.gov Model Plans and Programs for the OSHA Bloodborne Pathogensand Hazard Communications Standards OSHA 3186-06R 2003

#### **www.osha**

Linear Regression Example¶. This example uses the only the first feature of the diabetes dataset, in order to illustrate a two-dimensional plot of this regression technique. The straight line can be seen in the plot, showing how linear regression attempts to draw a straight line that will best minimize the residual sum of squares between the observed responses in the dataset, and the ...

## **Linear Regression Example â€" scikit-learn 0.20.3 documentation**

min\_samples\_leaf: int, float, optional (default=1). The minimum number of samples required to be at a leaf node. A split point at any depth will only be considered if it leaves at least min\_samples\_leaf training samples in each of the left and right branches. This may have the effect of smoothing the model, especially in regression.

## **3.2.4.3.5. sklearn.ensemble.GradientBoostingClassifier**

Australian Government Department of Education and Training - Training.Gov.Au

## **training.gov.au - BSBMED301 - Interpret and apply medical**

23 March 2011 G081 User's Manual UNITED STATES AIR FORCE HEADQUARTERS AIR MOBILITY COMMAND LOGISTICS INTEGRATION SCOTT AFB, ILLINOIS 62225 Maintenance Data Documentation

## G081 Userâ€<sup>™</sup>s Manual - Defense Information Systems Agency

USB-Serial SDK Installer - This is the master installer file that will install the Windows software library with examples, Windows host driver, Configuration Utility and related documentation.; USB-Serial Windows Driver Installer  $\hat{a}\in$ " This file will install the Windows host drivers only. It is a windows driver archive executable that installs USB-CDC class driver for Virtual COM Port device ...

## **USB-Serial Software Development Kit - cypress.com**

When and Where a Service Animal is Allowed Access. Individuals with disabilities can bring their service animals in to all areas of public facilities and private businesses where members of the public, program participants, clients, customers, patrons, or invitees are allowed.

# **Service Animals | ADA National Network**

EVIDENCE GUIDE . The evidence guide provides advice on assessment and must be read in conjunction with the performance criteria, required skills and knowledge, range statement and the Assessment Guidelines for the Training Package.

The everything poodle book a complete guide to raising training Darkworld detective Business miscellany economist Matlab for control engineers katsuhiko ogata Travels with charley in search of america penguin classics Living on your own terms what is real rebellion osho Oxford speak now 3 workbook Nights of villjamur legends the red sun 1 mark charan newton Suzuki ue 125 service manual Let my people go surfing Whoareyoumeanttobeagroundbreakingstepbyprocessfordiscoveringandfulfillingyourtruepotentialannedranitsa ris Percy jackson the olympians the sea of monsters An introduction to aacr2 anglo american cataloguing rules Heat and mass transfer cengel solutions manual 4th edition 2005 pontiac grand prix repair manual free download Audi a4 b7 owners manual Managing information technology 7th edition turban You can do it even if others say cant john mason Desire death and goodness the conflict of ultimate values in theravada buddhism Management information system by jawadekar second edition Roseanna maj sjowall and per wahloo the martin beck series Fire into ice charles fipke the great diamond hunt Integrated circuit test engineering modern techniques A student s guide to developmental psychology Aimpoint golf aim chart Alko lt250 manual My dearest mr darcy saga 3 sharon lathan Toyota voxy manual in english The forty rules of love elif shafak Kenwood chef a700 manual Management by richard daft Suzuki gsf 1200 bandit 1996 2003 clymer motorcycle repair Cat c15 engine brake wiring diagram Lumix dmc fz28 series service manual repair guide Turkish odyssey Jeffrey hamelman bread Solutions for macroeconomics case fair oster Thekimballgroupreaderrelentlesslypracticaltoolsfordatawarehousingandbusinessintelligence The official world encyclopedia of sports and games the rules techniques of play and equipment for over 400 sports and 1 000 games Mel bays complete book jazz guitar lines phrases Macmillan english dictionary for advanced learners Network analysis and synthesis by sudhakar shyam mohan download Mary berry pineapple upside down cake Thepowerofflowpracticalwaystotransformyourlifewithmeaningfulcoincidencecharlenebelitz Visual mnemonics for pathology free download Economic development finance 1st edition Psychotherapy and medication the challenge of integration psychoanalytic inquiry book Taken 1 erin bowman Foreplay for married couples only Saudi arabia land people and culture Ultimate mini importation guide The natural and unnatural history of congenital heart disease Neurogenetics a guide for clinicians Raymond chang chemistry 10th edition solution Beyond human mind the soul evolution of heaven s gate Favicon.ico The integrated mind 1st edition The theory of absence subjectivity signification and desire The dilemma of reform in the soviet union